Erstellung konsistenter Digitaler Geländemodelle -Erfahrungen aus dem Forschungsprojekt KoDiBa

Dr.-Ing. Frank Sellerhoff smile consult GmbH

Informationssysteme Projektmanagement **Beratung** Dienstleistung

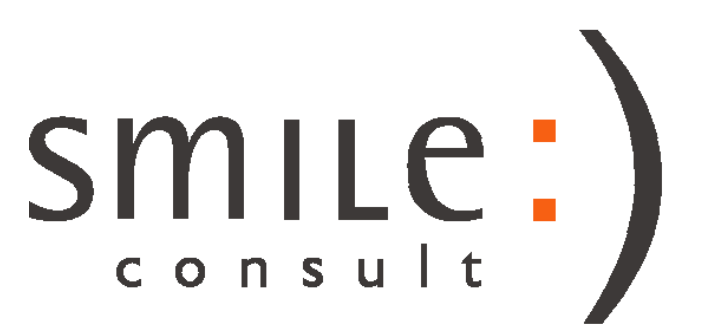

KoDiBa – Entwicklung und Implementierung von Methoden zur Erstellung konsistenter Digitaler Bathymetrien FKZ 03 KIS 042

Unser Dank für die freundliche Unterstützung geht an ...

Bundesministerium für Bildung und Forschung

Förderungsdauer: 2 Jahre (10/2002 - 09/2004) 1 wissenschaftlicher Mitarbeiter 1 studentische Hilfskraft Förderquote: 46%

Kuratorium für Forschung im Küsteningenieurwesen

Projektbegleitende Gruppe

Projektpartner

Weitere Informationen zum Projekt erhalten Sie unter ...

http://www.kodiba.de

http://www.smileconsult.de

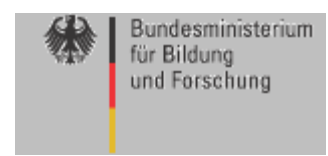

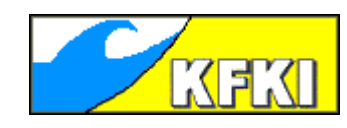

#### Seevermessung

Das Küstenvorfeld wird durch regelmäßige Seevermessungen von unterschiedlichen Institutionen mit unterschiedlichen Verfahren zu unterschiedlichen Zeitpunkten erfasst.

Trotz großer Fortschritte im Bereich der Messtechnik können immer nur Teilgebiete erfasst werden.

Betrachtet man größere Gebiete, so führt dies dazu, dass angrenzende Teilgebiete zu unterschiedlichen Zeitpunkten aufgenommen wurden.

Für einige Fragestellungen, beispielsweise Modelluntersuchungen, ist die Verfügbarkeit großräumiger, konsistenter Digitaler Geländemodelle erforderlich

Wasser- und Schiffahrtsdirektionen Nord und Nordwest Jahrespeilungen 2001 Quelle: kfki.baw.de, AG Synopse

Breme

Wilhelmsh

AURICH

# Motivation

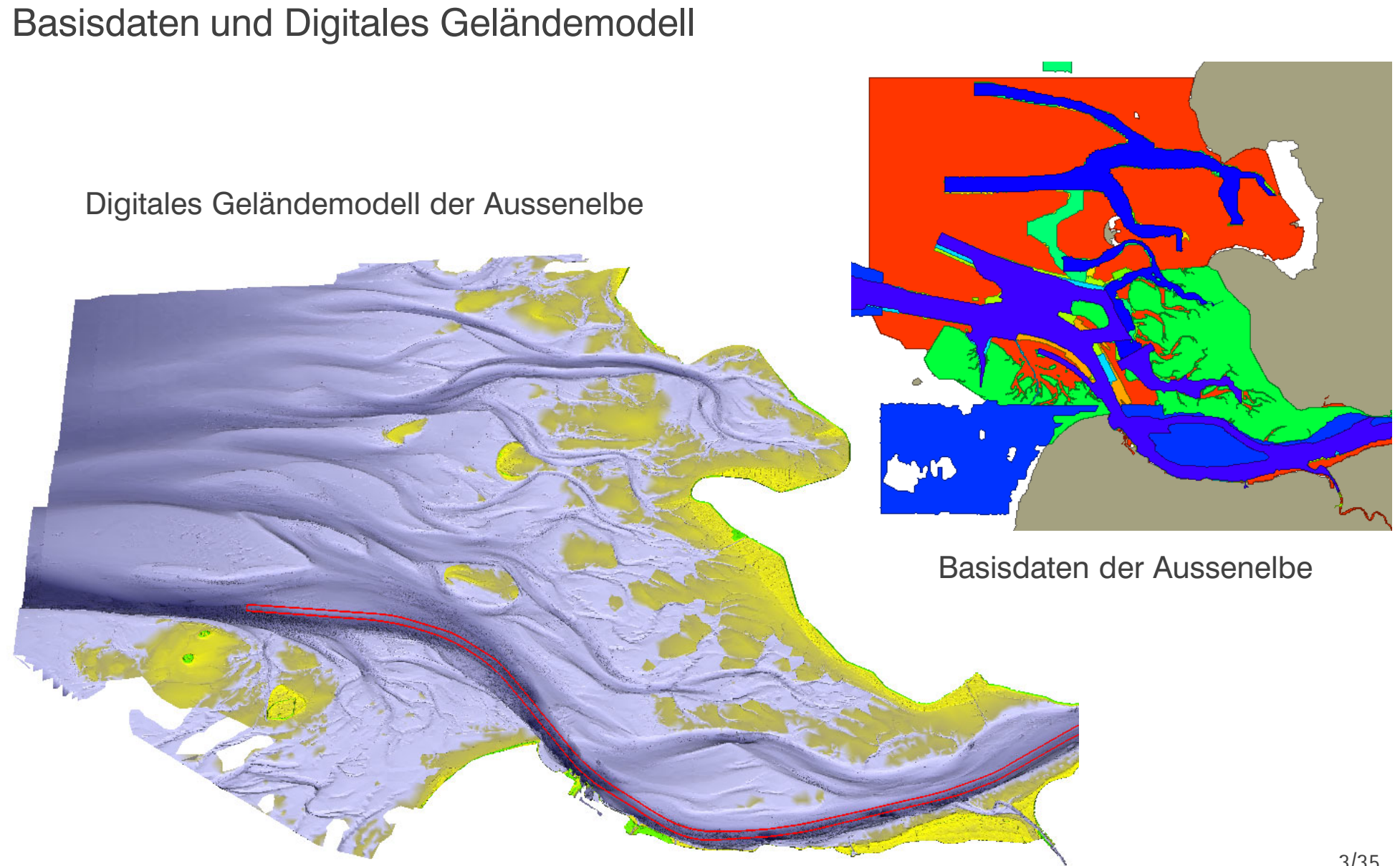

Ableitung großräumiger Digitaler Geländemodelle

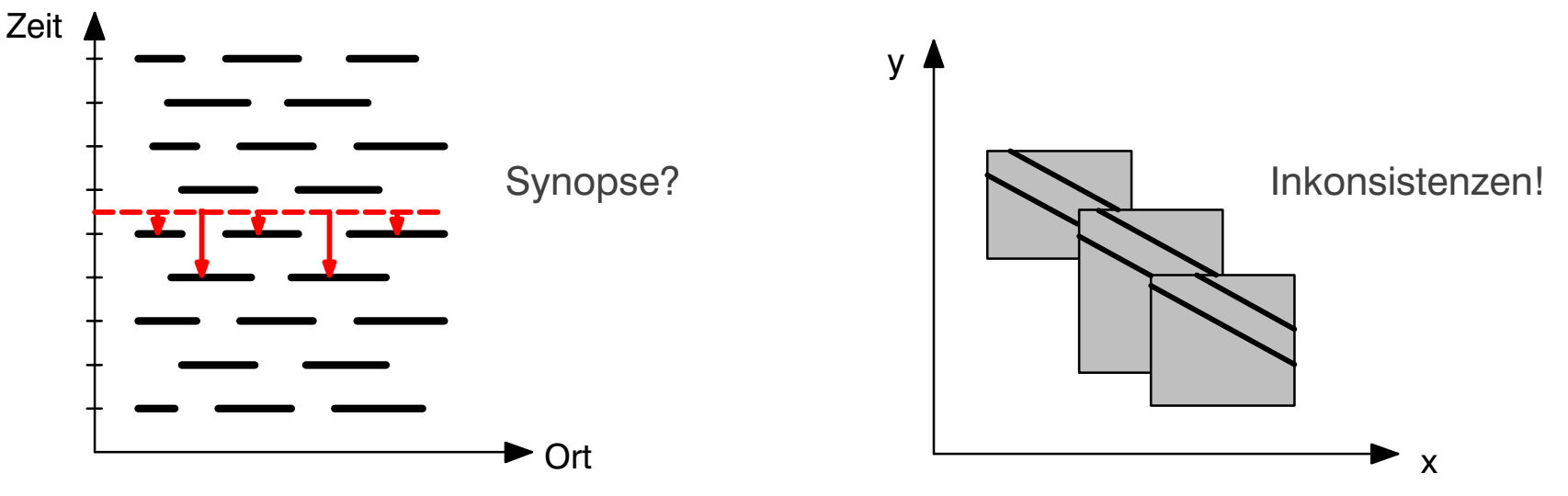

Verwendung des lokal aktuellsten Datensatzes "Aufprägen"

Inkonsistenzen infolge einer Rinnenverlagerung

Bei der Ableitung großräumiger Digitaler Geländemodelle wird häufig lokal der aktuell verfügbare Datensatz verwendet ("Aufprägen").

In Regionen mit hoher morphologischer Aktivität kann dies zu Inkonsistenzen im Digitalen Geländemodell führen.

Die Inkonsistenzen können zu Fehlinterpretationen führen und sind für den Betrieb von numerischen Simulationsmodellen unter Umständen nicht geeignet.

# Modellvorstellung

Entwicklung von räumlich–zeitlichen Interpolationsmethoden

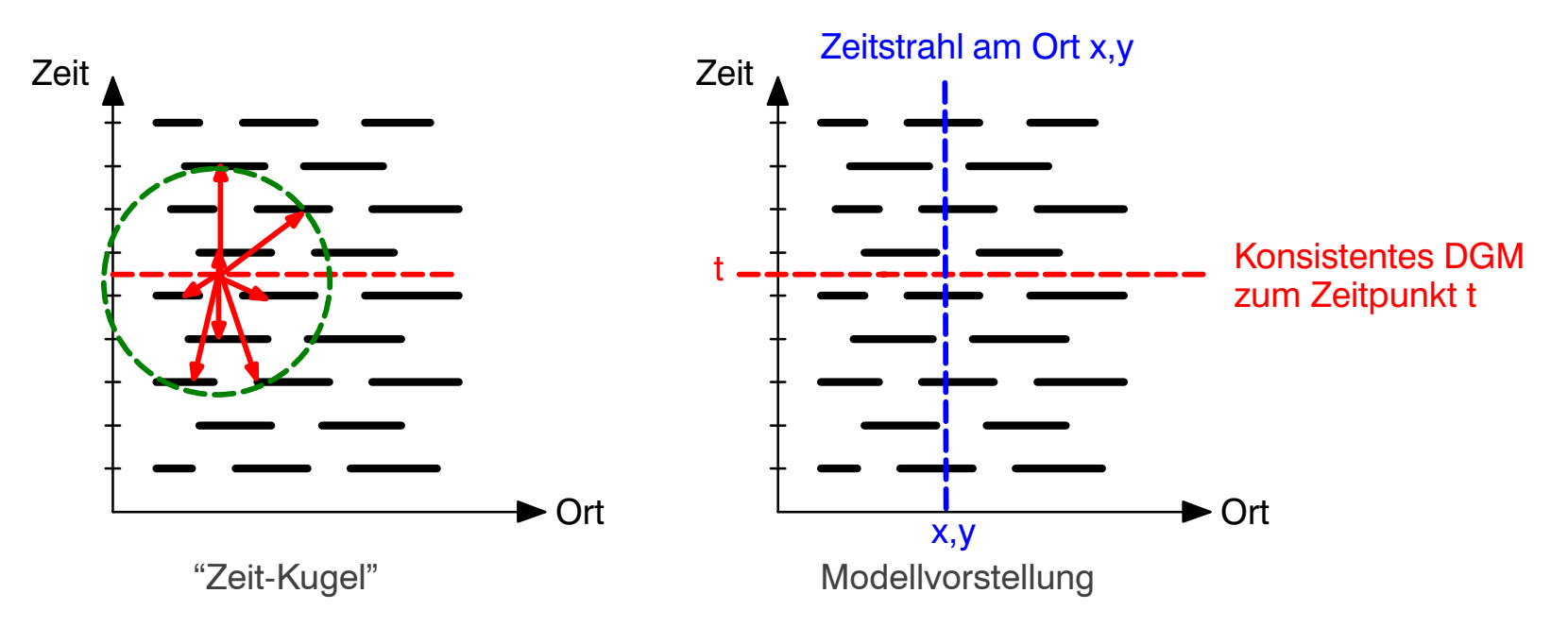

Bei der Erzeugung Digitaler Geländemodelle wird der Zeitpunkt der Vermessung (stärker) berücksichtigt.

Bei der Ableitung eines Digitalen Geländemodells für einen vorgegebenen Zeitpunkt werden Vermessungen von unterschiedlichen Zeitebenen berücksichtigt.

Die Enwicklung räumlich-zeitlicher Interpolationsverfahren soll die Ableitung von konsistenten Digitalen Geländemodellen zu beliebigen Zeitpunkten ermöglichen.

Die Betrachtung unterschiedlicher Zustände aus verschiedenen Zeitebenen an einem Ort führt zur Modellvorstellung des "Zeitstrahls"

### Voraussetzungen

Definition: *"Ein Digitales Geländemodell wird aufgefasst als eine wohlgeordnete Menge von Basisdatensätzen und deren Metainformationen zuzüglich einer Interpretationsvorschrift für jeden der Basisdatensätze."* Zeit

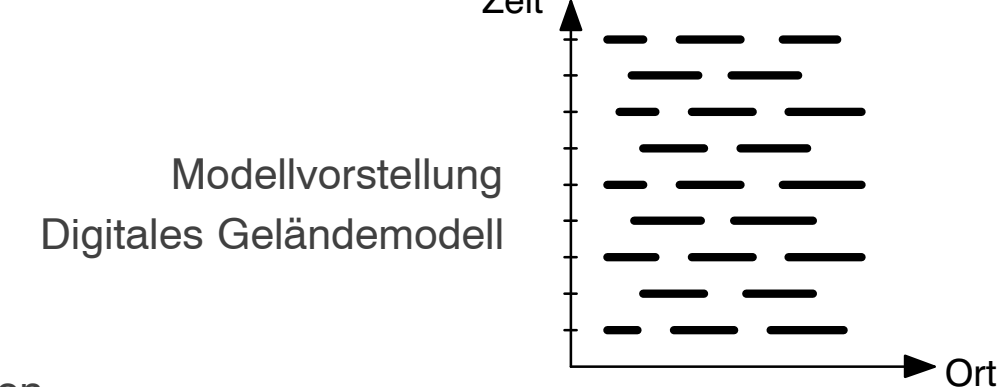

Voraussetzungen:

Verfügbarkeit plausibler Basisdaten

"Feine Granularität" der Basidatensätze (Tagesleistung statt Jahrespeilung)

Kenntnis des räumlichen und zeitlichen Aussagebereiches eines Basisdatensatzes Verfügbarkeit von Metainformationen "feiner Granularität"

Umsetzung:

Entwicklung und Implementierung von Verfahren zur Plausibilisierung und Verifikation Entwicklung und Implementierung von Raum-Zeit-Interpolationen Enwicklung einer Projektdatenbank (Reversibles Datenbankmodell) Intensive Verwendung und Erweiterung des NOKIS-Metadatenstandards

## Projektdatenbank – Reversibles Datenbankmodell

Implementierung

Ausschliessliche Verwendung von Standard-SQL-Anweisungen Plattform- und produktunabhängigkeit Beispielhafte Umsetzung mit MySQL (Open Source) Pilotimplementierung mit Informix

Reversibles Datenmodell

Protokollierung aller vorgenommenen Veränderungen an den Basisdaten

Die Basisoperatoren "Punkt erzeugen", "Lageänderung", "Tiefenänderung" und "Punkt Löschen" vermerken einen Eintrag in einer Historien-Tabelle

Die Historien-Tabelle erlaubt die Interpretation der Basisdaten nach dem aktuellen Kenntnisstand

Erweiterbarkeit

Die Archivierung zusätzlicher physikalischer Größen wie Sedimentparameter, Rauheiten, Bauwerke, Sohlform, etc. ist denkbar

Datenvolumen

Datenbank: 1 Punkt (x,y,z,Attribute)  $\sim$  50 byte  $\sim$  1 GB  $\sim$  21.000.000 Punkte. Dateisystem: 1 Punkt  $(x,y,z) \sim 30$  byte  $-> 1$  GB  $\sim 35.000.000$  Punkte.

#### NOKIS-konformer Metadatensatz

<nokis:record>

– <nokis:mdRecordInfo> <nokis:mdFileID>**Peilung 2000**</nokis:mdFileID> <nokis:mdRefTitle>**Elbe**</nokis:mdRefTitle> <nokis:mdLastModified>0000–00–00T00:00:00</nokis:mdLastModified> <nokis:mdLang>de</nokis:mdLang> <nokis:mdChar>004</nokis:mdChar> <nokis:mdHrLv>005</nokis:mdHrLv> <nokis:mdTimeSt>**2000–11–01T12:00:00**</nokis:mdTimeSt> <nokis:mdStanName>ISO 19115</nokis:mdStanName> <nokis:mdStanVer>DIS</nokis:mdStanVer> </nokis:mdRecordInfo>

- <nokis:dataIdInfo>
- <nokis:idPoC>

– <nokis:respPartyRec>

<nokis:rpIndName>**WSA Hamburg**</nokis:rpIndName> <nokis:rpOrgName>Unternehmen</nokis:rpOrgName> <nokis:rpPosName>–</nokis:rpPosName> </nokis:respPartyRec>

</nokis:idPoC>

- <nokis:dataExt>
- <nokis:geoEle>
- <nokis:GeoBndBox>

```
– <nokis:othBndBox>
```
<nokis:westBndry>**4540073.14**</nokis:westBndry> <nokis:eastBndry>**4552300.00**</nokis:eastBndry> <nokis:southBndry>**5415600.00**</nokis:southBndry> <nokis:northBndry>**5423233.03**</nokis:northBndry> <nokis:refSysID/>

**Identifikator** Gebiet

Zeitpunkt – Zeitraum

**Datenerheber** 

Umschreibendes Rechteck

....

Räumlicher Aussagebereich

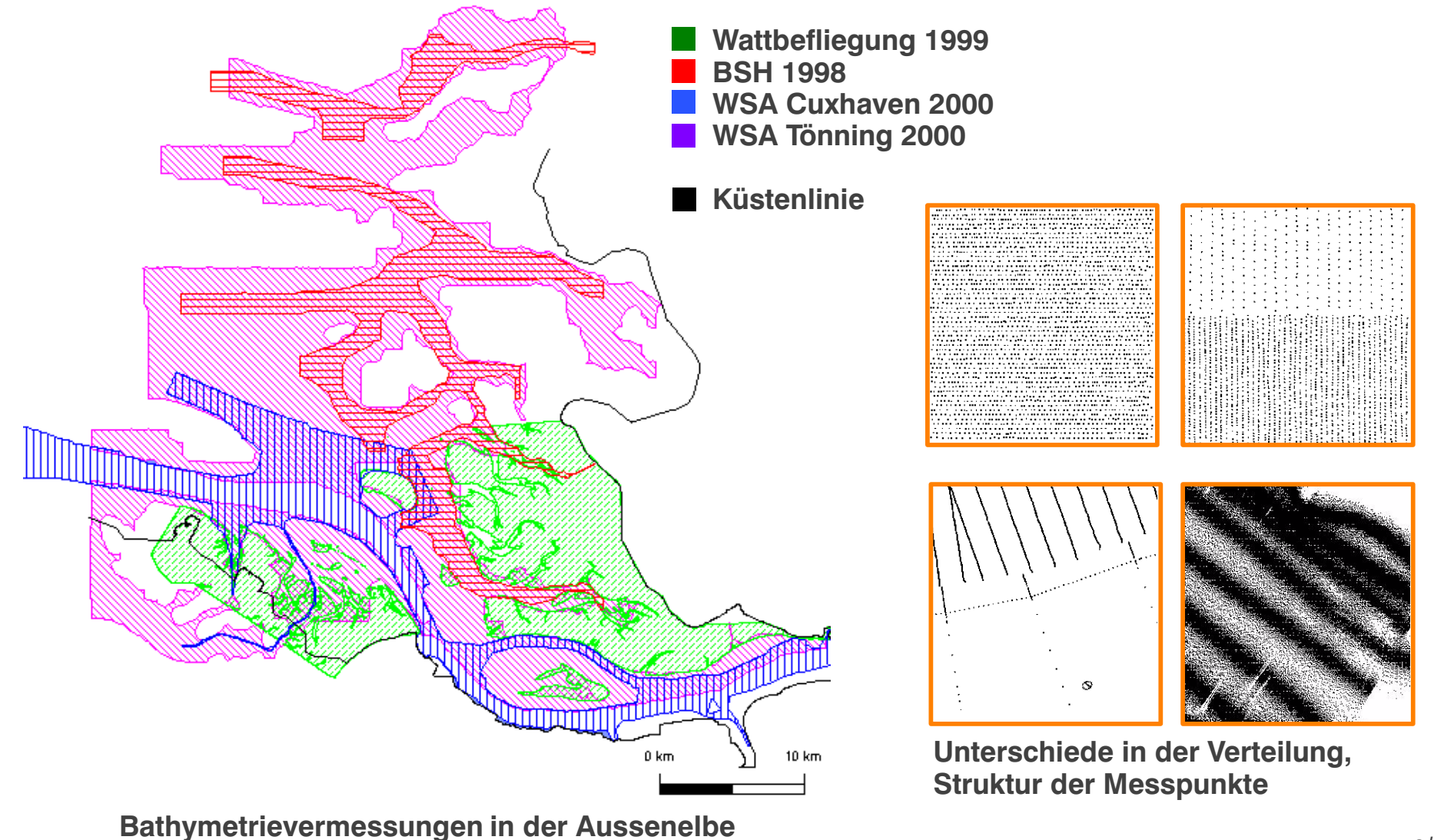

## Aussagebereich für Geländedaten

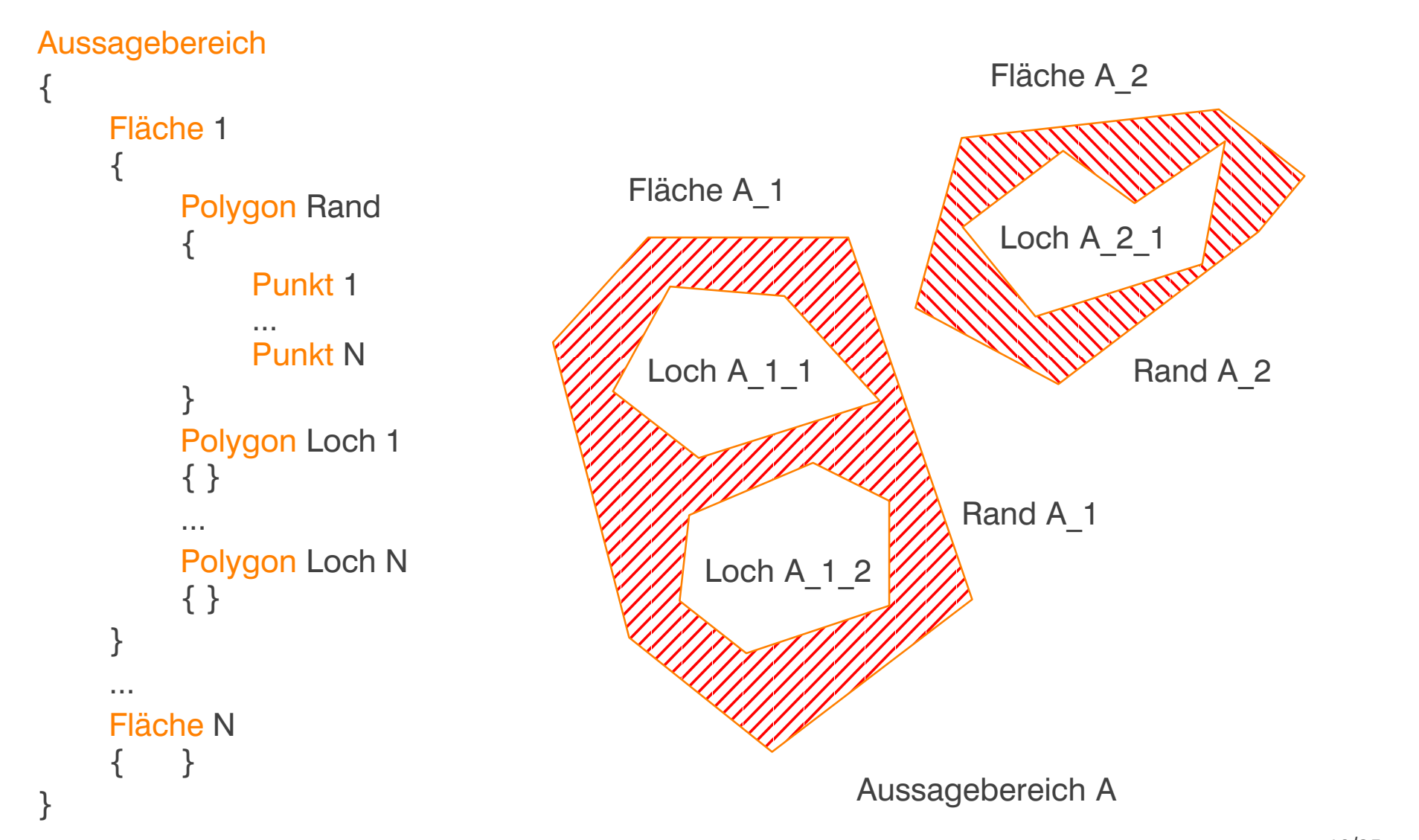

Algebraische Flächenoperationen für Aussagebereiche

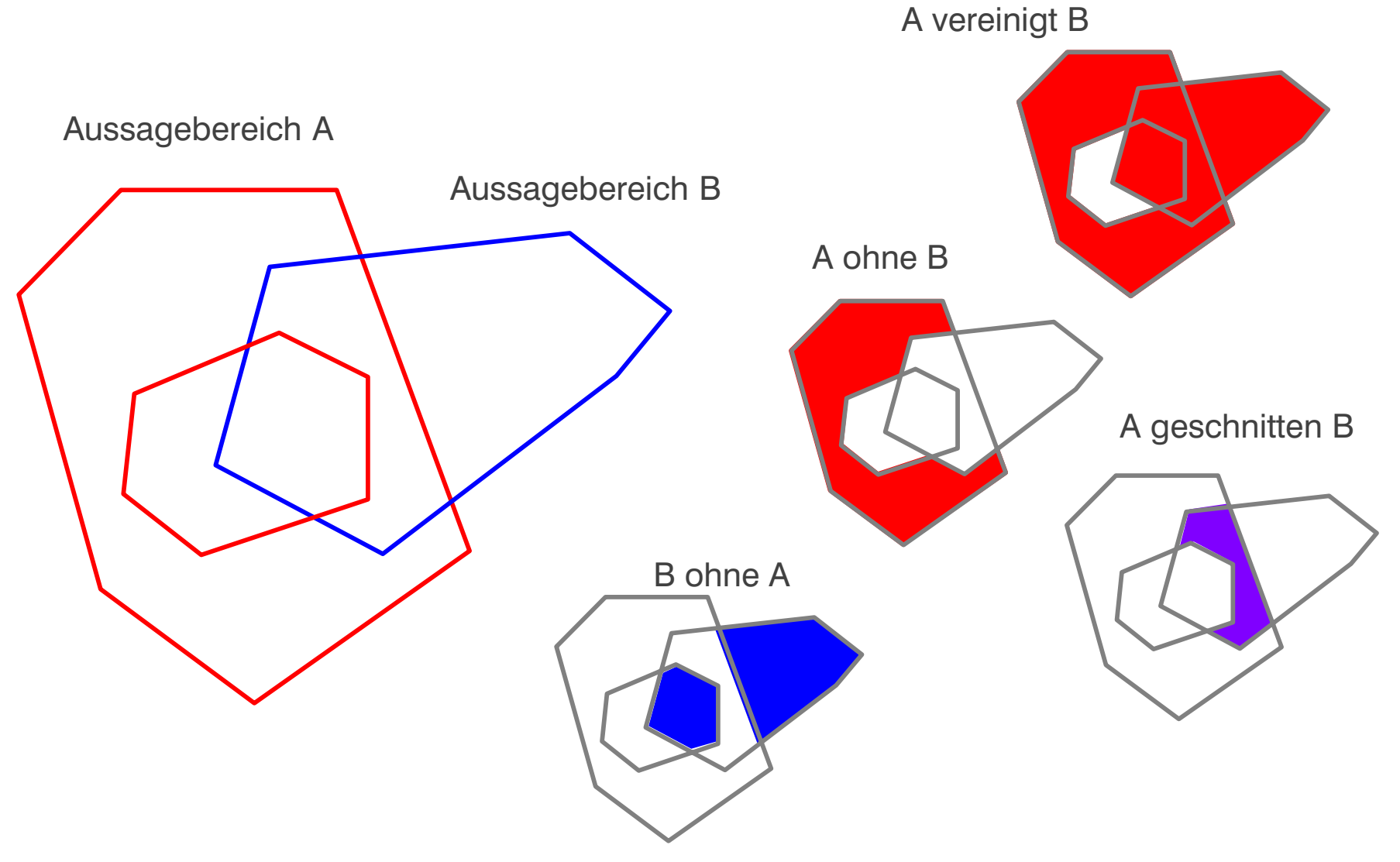

Bestimmung des Aussagebereiches

Halbautomatische Bestimmung von Hüllpolygonen geeignet für flächenhafte Peildaten basierend auf einer Triangulation geeignet für die Bestimmung des Vertrauensbereiches konfigurierbar über diverse Parameter Halbautomatische Bestimmung von Einhüllenden geeignet auch für linienhafte Peildaten basierend auf einem temporären Raster geeignet für die Visualisierung der Metainformationen konfigurierbar über diverse Parameter

Die halbautomatische Bestimmung von Hüllpolygonen und Einhüllenden reduziert den erforderlichen Zeitaufwand auf wenige Minuten

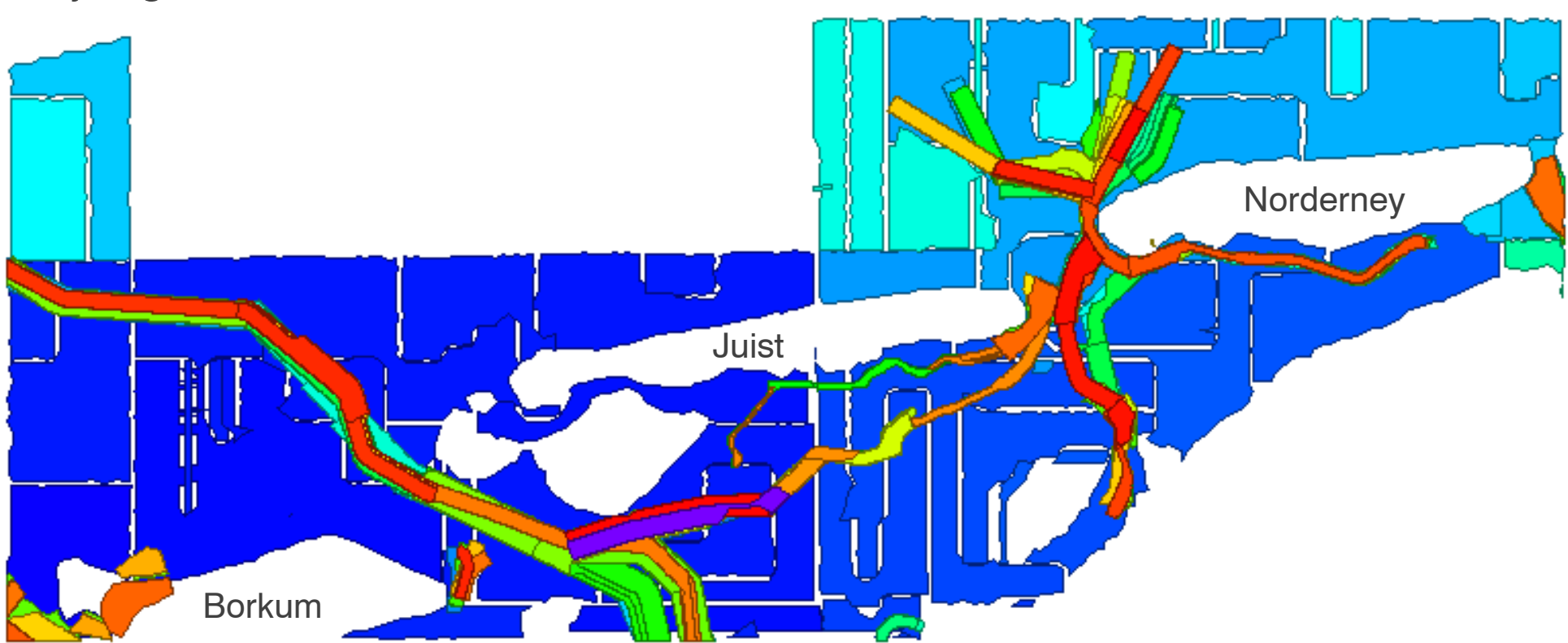

Projektgebiet und Basisdatensätze

Sichten auf die Metadaten (räumliche Aussagebereiche) des Projektgebietes Anzahl Datenpunkte: ca. 10 Millionen Anzahl Datensätze: 1175 (aufgelöst in Tagesleistungen) Zeitraum: 1989 – 2003 (14 Jahre)

## Räumlich-zeitliche Interpolationsverfahren

Die möglichen Interpolationsverfahren lassen sich in zwei Kategorien einteilen:

Trennung von Raum und Zeit rein geometrische Betrachtungweise

geringe Komplexität

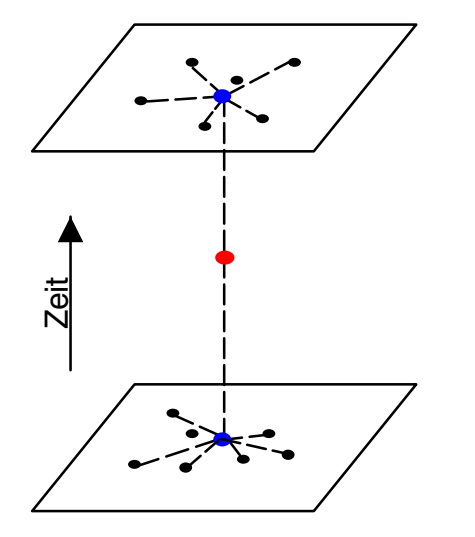

Verknüpfung von Raum und Zeit physikalische Betrachtungsweise hohe Komplexität

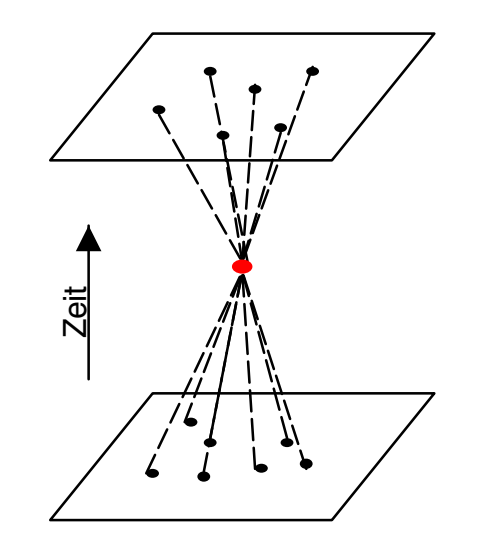

Für alle Interpolationsverfahren wird gefordert, dass neben dem interpoliertem Wert eine Angabe über die Vertrauenswürdigkeit dieses Wertes angegeben wird

Zeitliche lineare Interpolation

Ableitung der zeitlichen Interpolation aus der räumlichen linearen Interpolation

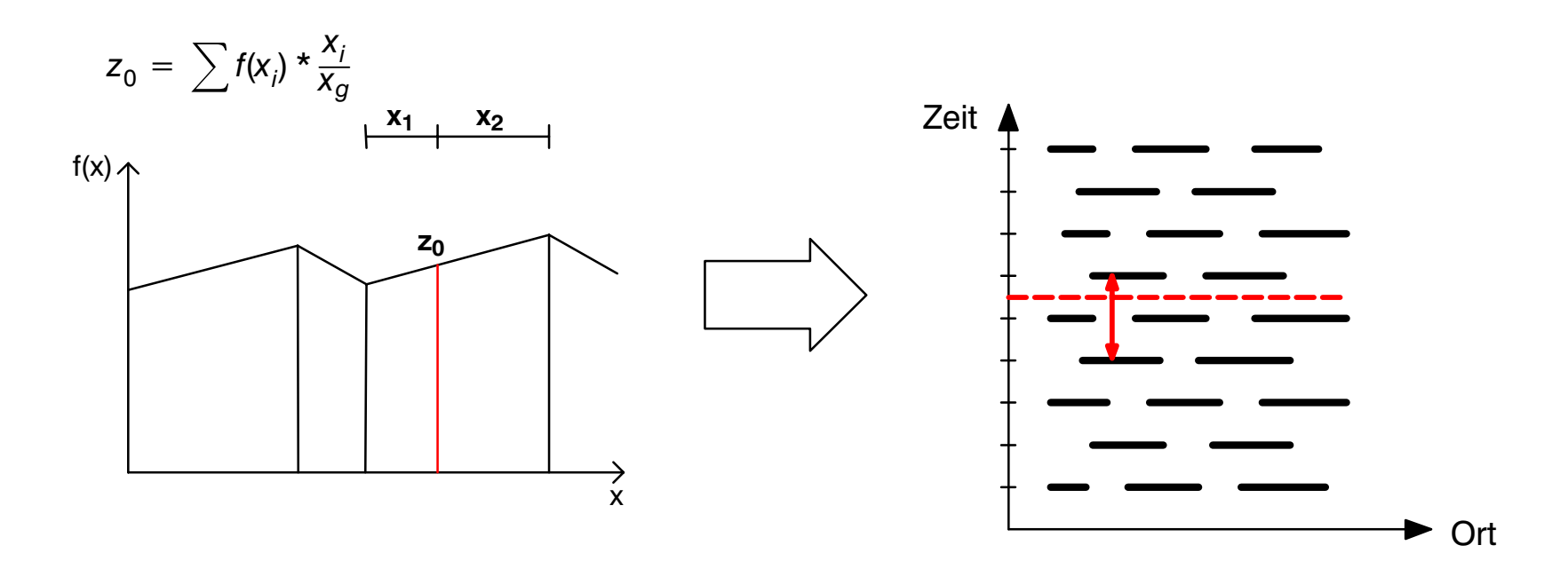

Verwendung der zeitlichen Abstände als Gewichte für die Interpolation

Die zeitlich lineare Interpoaltion benötigt genau zwei Messungen als Stützstellen

Zeitliche Interpolation mit umgekehrten Abständen

Übertragung der Interpolation mit umgekehrten Abständen auf die Zeit

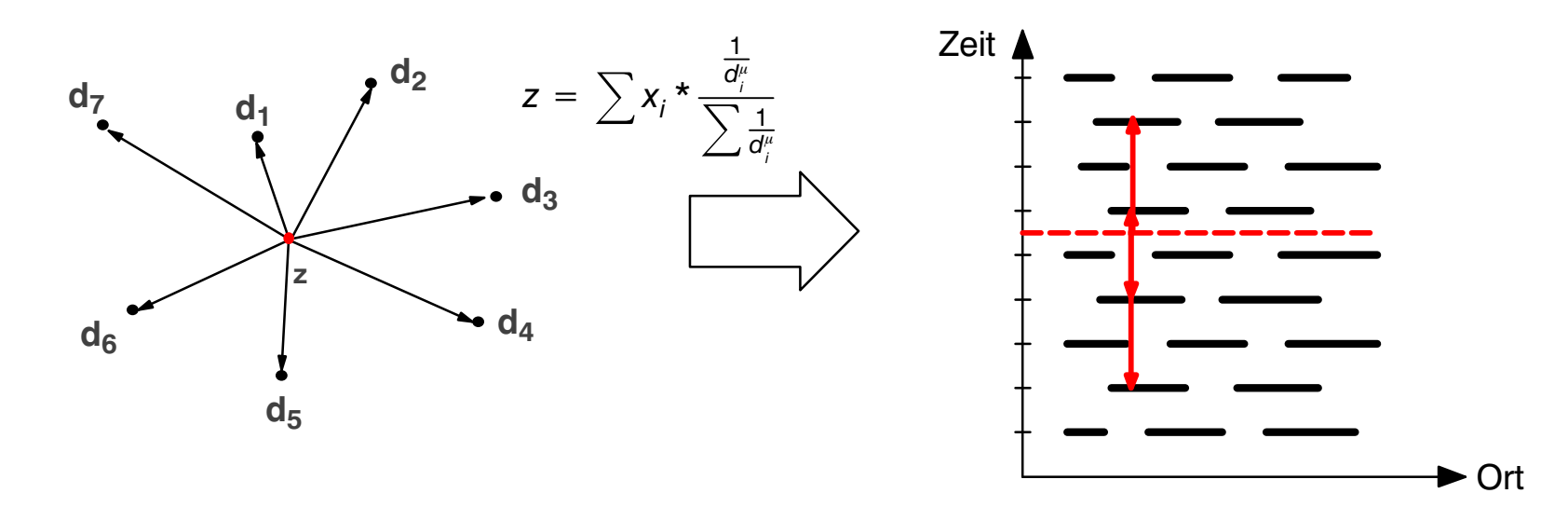

Verwendung der Kehrwerte der zeitlichen Abstände als Gewichte

Benötigt eine oder mehrere Messungen, längerfristige Entwicklungen werden berücksichtigt Auch Extrapolation möglich (Tendenzen)

# Trennung von Raum und Zeit

## **Beispiele**

Anwendung unterschiedlicher Interpolationsverfahren für den 1.1.2000

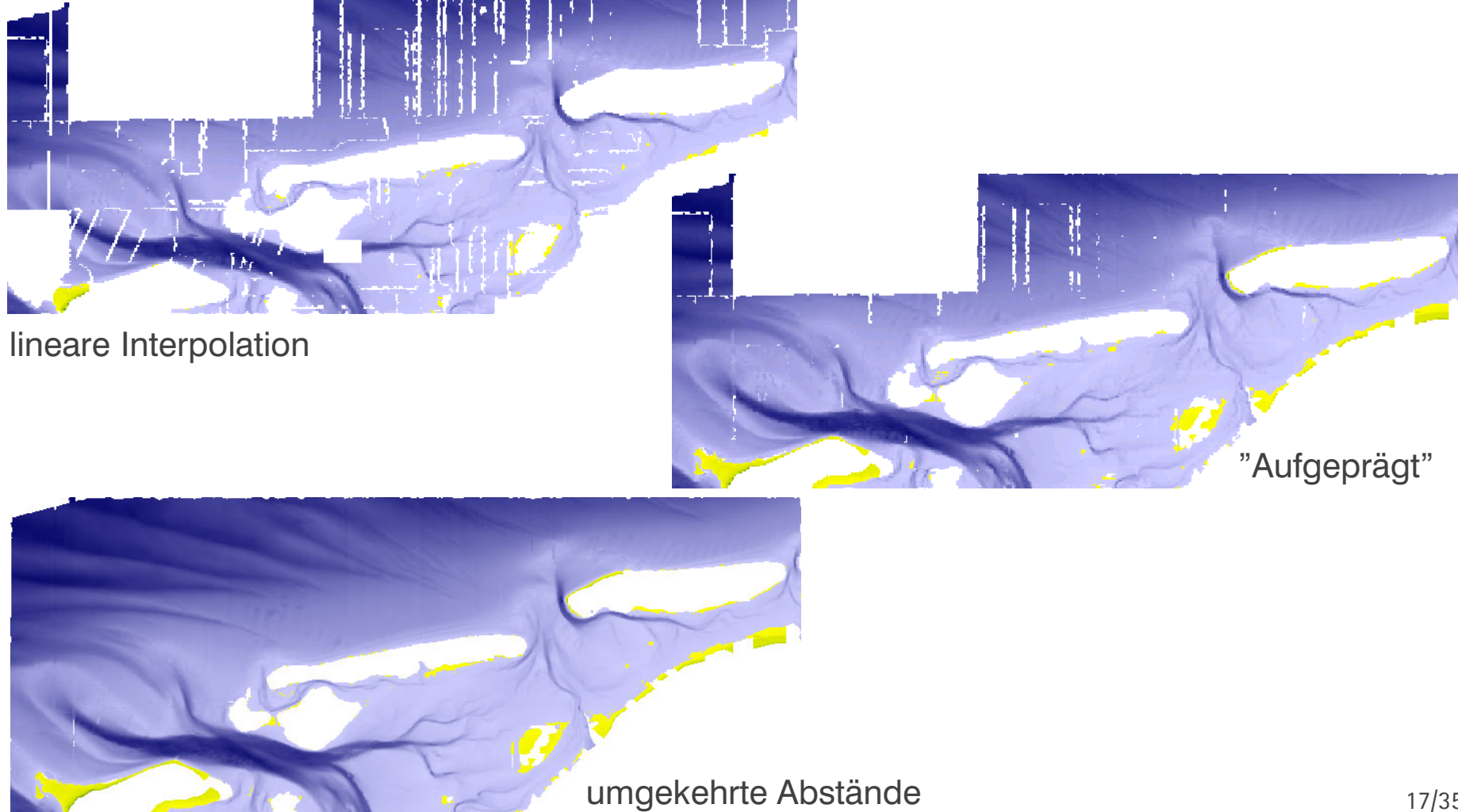

**Globale Raum-Zeit-Interpolation** 

Interpolation mit der Methode der umgekehrten Abstände.

Umrechnung der Zeit über geeignete Systemgeschwindigkeiten in räumlich äquivalente Abstände.

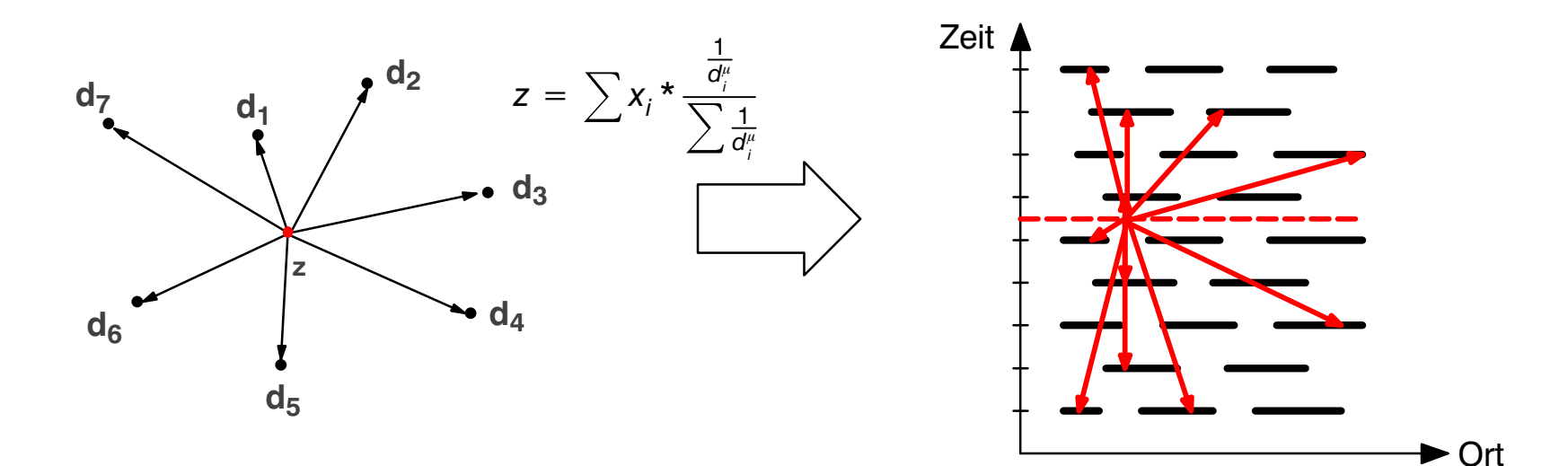

Globale Interpolation berücksichtigt alle Messwerte.

Durch eine Einschränkung der betrachteten Messwerte erhält man eine lokale Methode.

Lokale Raum-Zeit-Interpolation

Raum-Zeit-Kugel

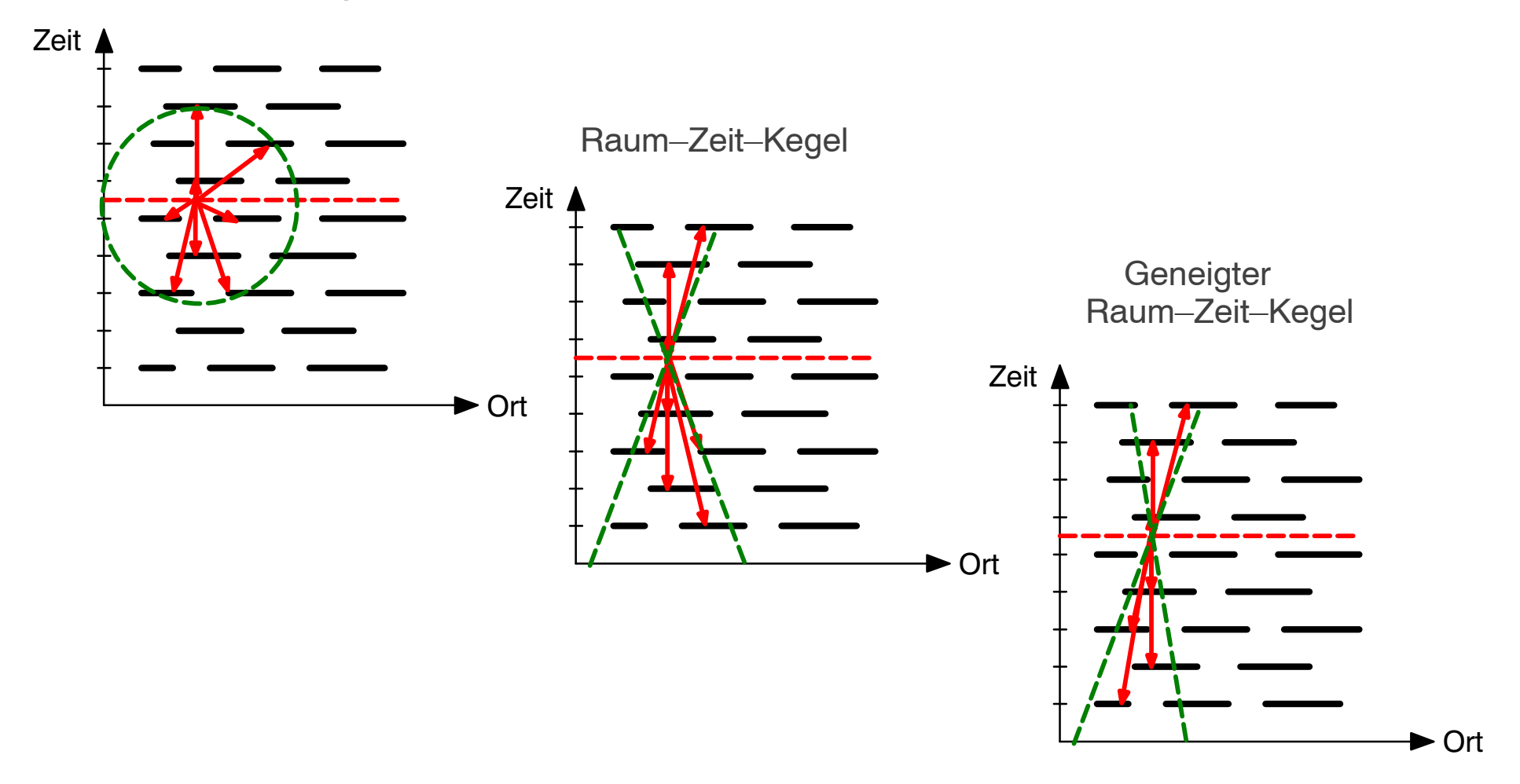

#### Zeitabhängiger Profilschnitt

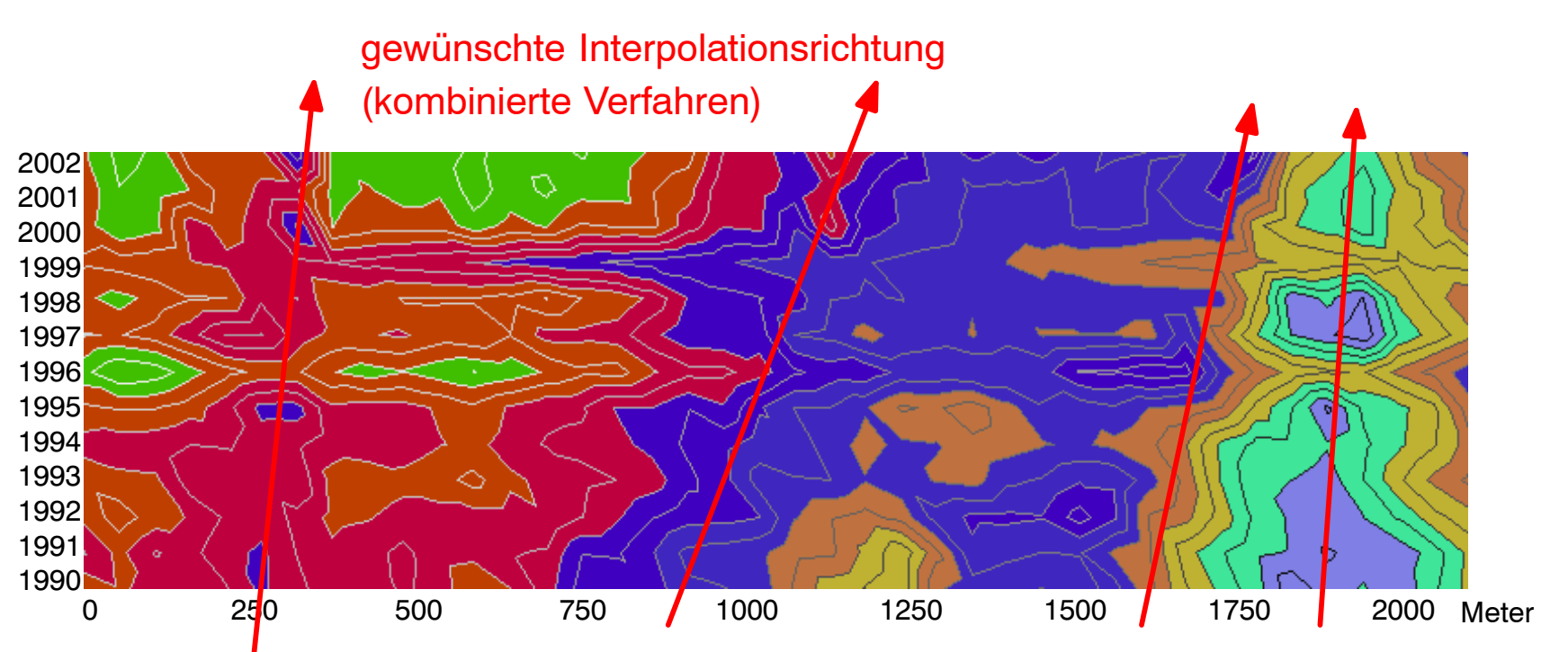

Richtung bzw. Geschwindigkeit ist vom Ort und von der Zeit abhängig

Vereinfachte Herangehensweise: Verwendung einer konstanten Geschwindigkeit

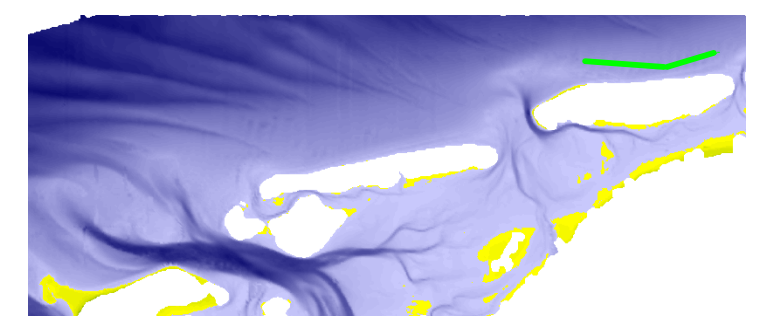

# Verknüpfung von Raum und Zeit

#### **Beispiele**

Sensitivitätsanalyse zum Einfluss der Systemgeschwindigkeit auf die Interpolation. Bei Verwendung geringerer Geschwindigkeiten degeneriert der Zeitkegel zum Zeitstrahl und geht somit über zur Interpolation mit Trennung von Raum und Zeit.

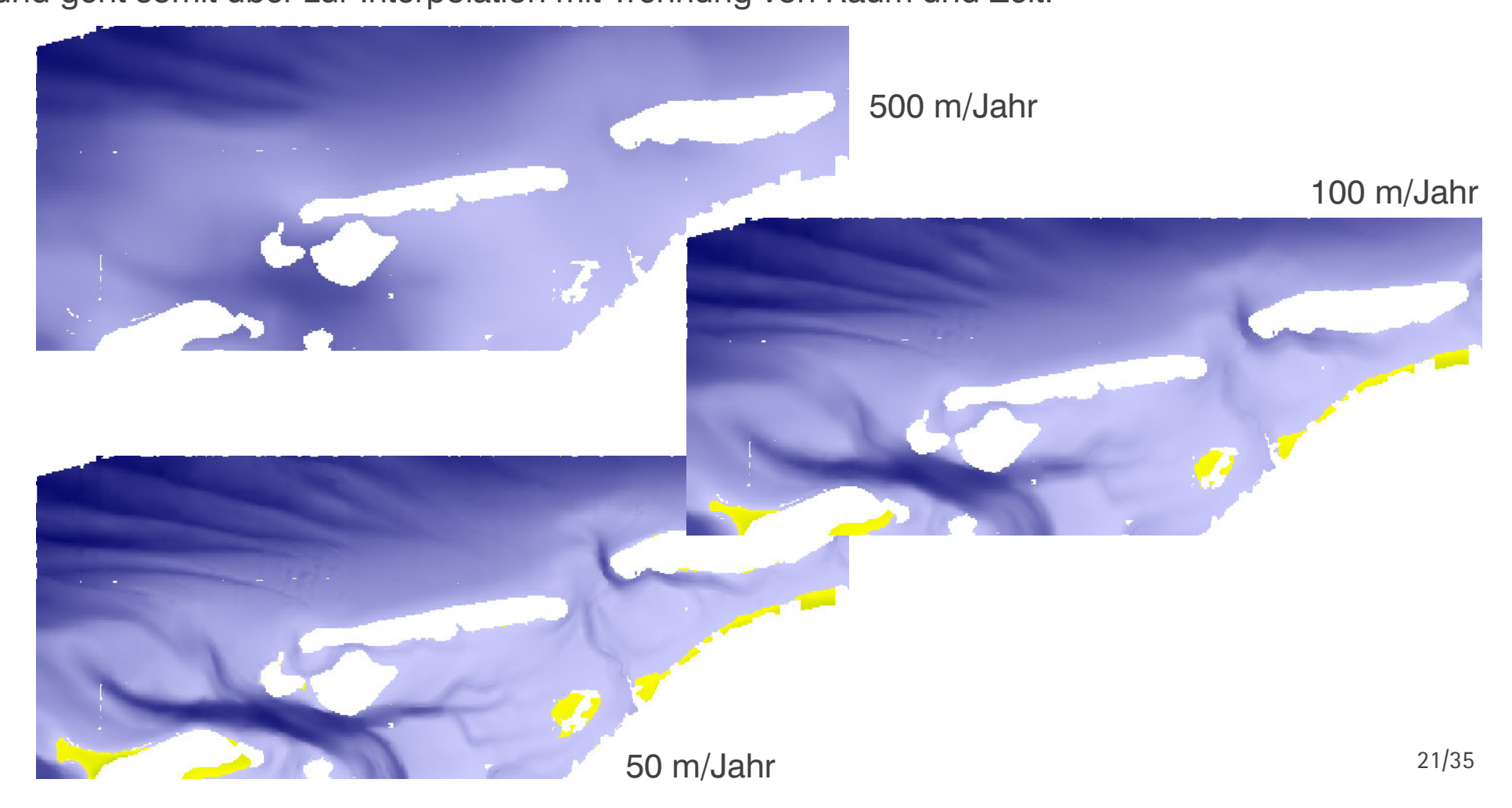

Auswertung des "Zeitstrahls"

Die genannten Interpolationsverfahren erlauben die Erzeugung einer Zeitreihe für die Tiefe an einem **beliebigen Ort** des Untersuchungsgebietes ("Zeitstrahl").

Die **Auswertung der Zeitreihe** an einem Ort eröffnet die Möglichkeit zur Bestimmung

- der Anzahl der verschiedenen Zeitebenen,
- des min/max Messwertes
- des min/max Datums
- der min/max Differenz zwischen zwei zeitlich benachbarten Messwerten
- des min/max zeitlichen Abstandes zwischen zwei benachbarten Messwerten
- der mittleren Messhäufigkeit
- der min/max Steigung zwischen zwei benachbarten Messwerten
- die mittlere Anderung über die Zeit
- von systematischen Ausreißern
- des Datums des Minimums/Maximums

 $-$  ...

### Anzahl Zeitebenen

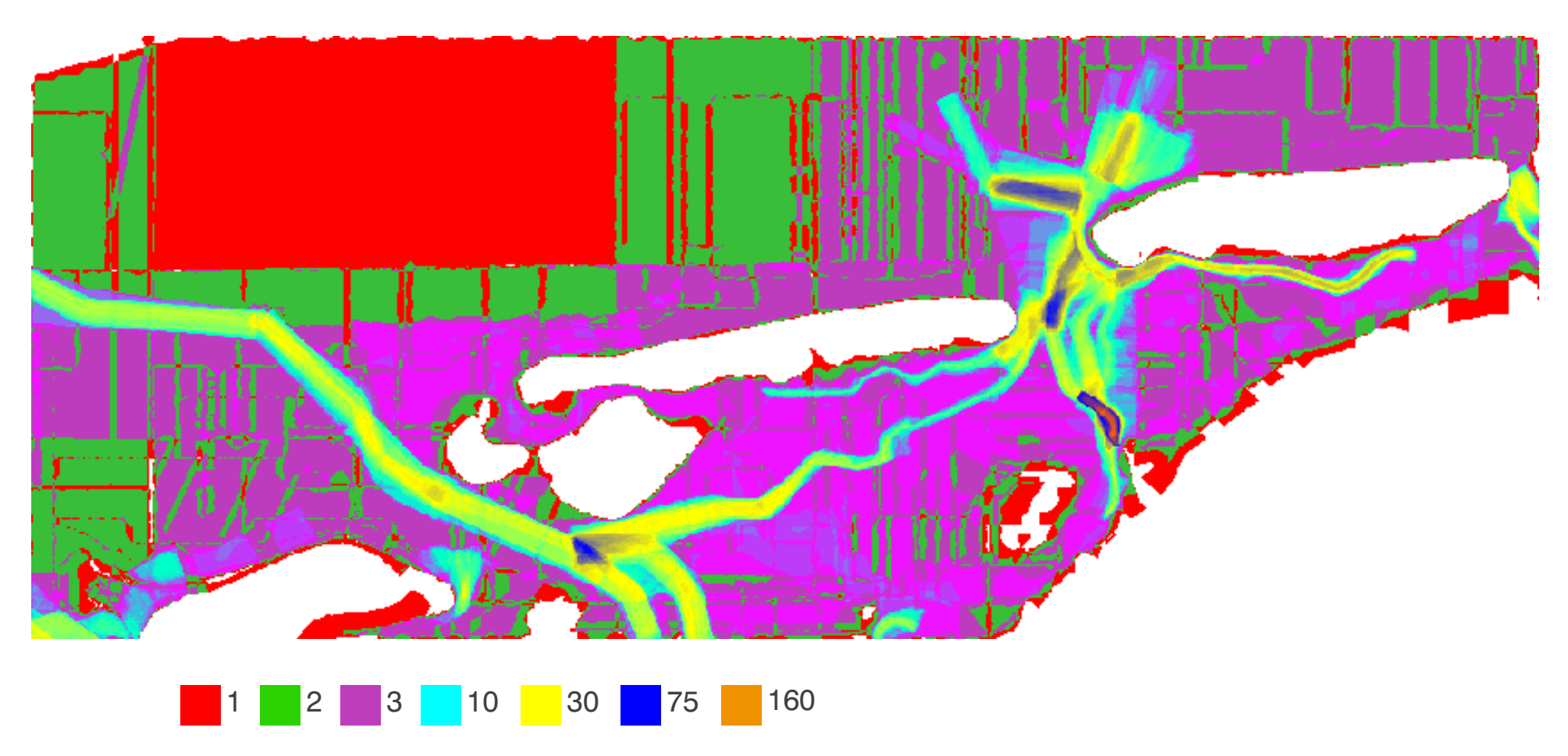

Anzahl der vorliegenden Datensätze an einem betrachteten Ort

### Mittlere Tiefenänderungsrate

Die Auswertung der Zeitreihe an einem Ort eröffnet die Möglichkeit zur Bestimmung der mittleren Geschwindigkeit der Tiefenänderung.

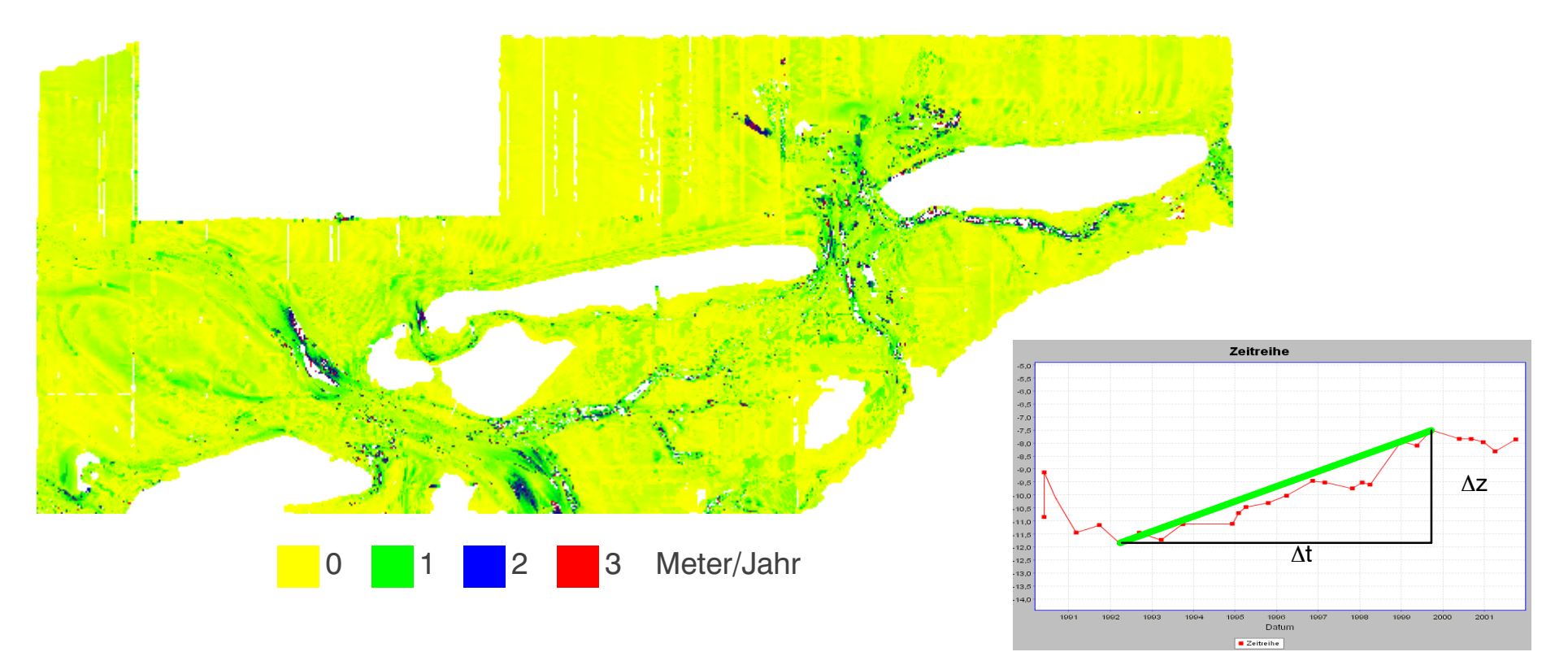

Die mittlere Geschwindigkeit kann für jeden Ort des Untersuchungsgebietes ermittelt werden und führt so zu einer flächenhaften Aussage.

# Zeitpunkt des Minimums

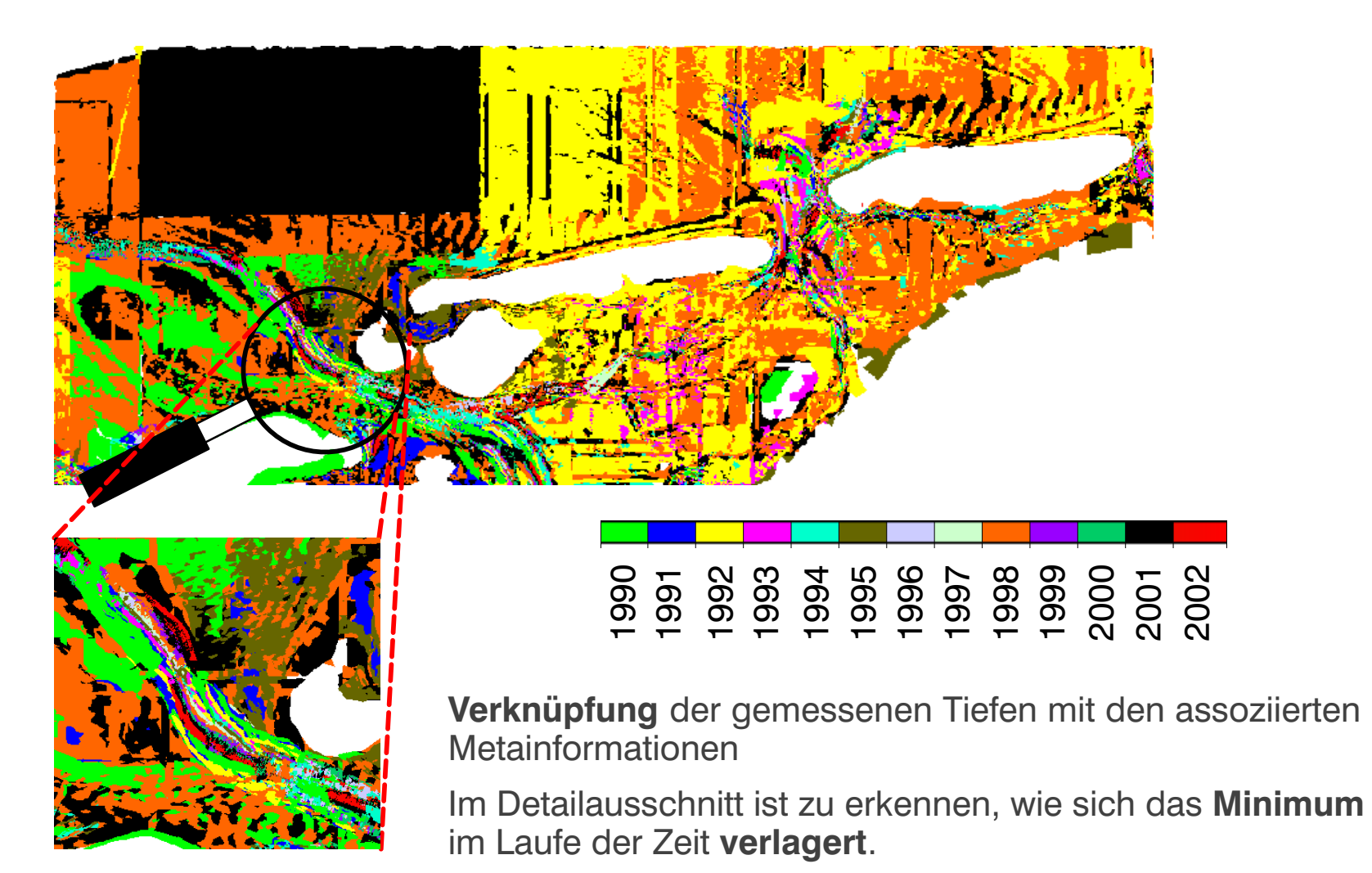

### Zeitpunkt des Minimums

Ein Schnitt in dieser Darstellung, zeigt die Lageänderung des Minimums.

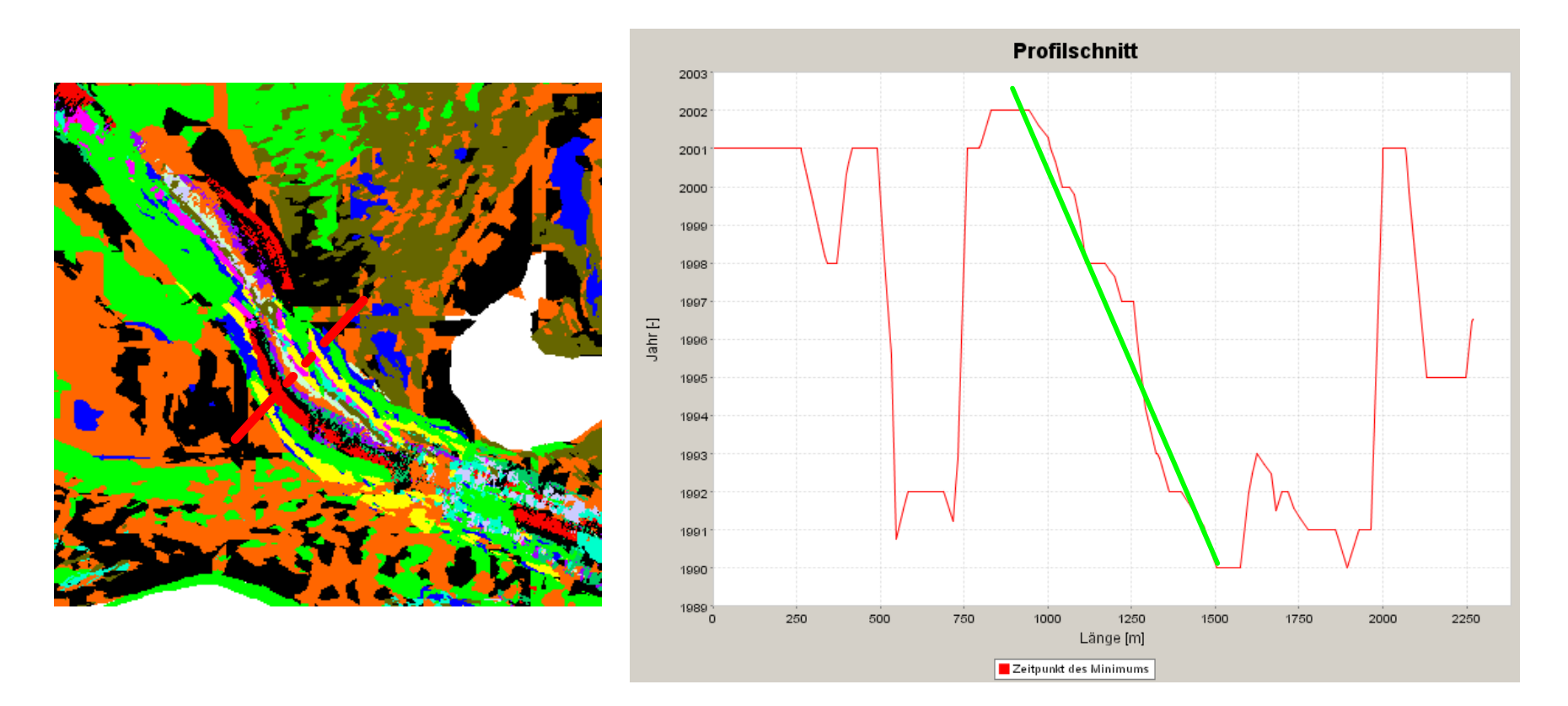

Die räumliche Lageänderung des Minimums deutet auf die Verlagerung einer Rinne hin.

#### Bathymetriesimulation

Web-Service zur Ableitung einer Bathymetrie für einen beliebigen Zeitpunkt

#### http://www.kodiba.de

![](_page_27_Figure_4.jpeg)

![](_page_27_Figure_5.jpeg)

#### Metadatenbetrachter

![](_page_28_Figure_2.jpeg)

#### Metadatenbetrachter

![](_page_29_Figure_2.jpeg)

![](_page_29_Figure_3.jpeg)

Georeferenzierte Darstellung der Datensätze

http://www.kodiba.de

# Schnelle und komfortable Navigation über Datenbank

![](_page_30_Picture_10.jpeg)

Auswertung von Metainformationen

Erstellen einer Menge von Metainformationen durch Suchanfrage

Themenbezogene Visualisierung einer Menge von Metainformationen

Farbliche Kennzeichnung des Datenvolumens

Farbliche Kennzeichnung des Aufnahmejahres

Farbliche Kennzeichnung der verantwortlichen Institution

 $\sim 10$ 

Ermitteln der topologischen Beziehungen von Metainformationen und Daten Uberlappungsbereich von Geländedaten eines Jahrgangs, einer Periode Uberlappungsbereich von Geländedaten unterschiedlichen Typs Ermitteln der "Datendichte" für ausgewählte Gebiete (Aufnahmemintervall, etc.) .,

Anwendung im Rahmen eines "Planungstools für die integrierte Küstenhydrographie"

# Mehrwert Reversibles Datenbankmodell

#### Assistent zur themenbezogenen Visualisierung von Metainformationen

![](_page_32_Figure_2.jpeg)

# Mehrwert Reversibles Datenbankmodell

# Selektiver Zugriff auch auf Teilmengen großer Datenbestände

![](_page_33_Figure_2.jpeg)

![](_page_34_Figure_1.jpeg)

Die Kenntnis von Metainformationen über Geländedaten kann den Prozeß der Digitalen Geländemodellierung in erheblichem Umfang unterstützen

Bei der Erstellung konsistenter Digitaler Geländemodelle ist eine feine Granularität des zugrundeliegenden Archivs (der Basisdatensätze) notwendig

Die Berücksichtigung der Zeit bei der Digitalen Geländemodellierung eröffnet Möglichkeiten zur Erstellung konsistenter Digitaler Geländemodelle

Die Erzeugung von Zeitstrahlen erlaubt die Betrachtung eines einzelnen Datensatzes im Kontext vorangegangener sowie nachfolgender Vermessungen und erweitert somit die Möglichkeiten zur Plausibilisierung von Datensätzen

Die entwickwelten Methoden werden in die bestehenden Werkzeuge zur Erstellung von Digitalen Geländemodellen und von Berechnungsgittern integriert.

Die Verfahren zur Speicherung, Suche und Anzeige von Metainformationen werden auch im Forschungsprojekt NOKIS++ verwendet und weiterentwickelt

Sie werden dort als Grundlage für die Entwicklung eines Planungstools für die integrierte Küstenhydrographie herangezogen